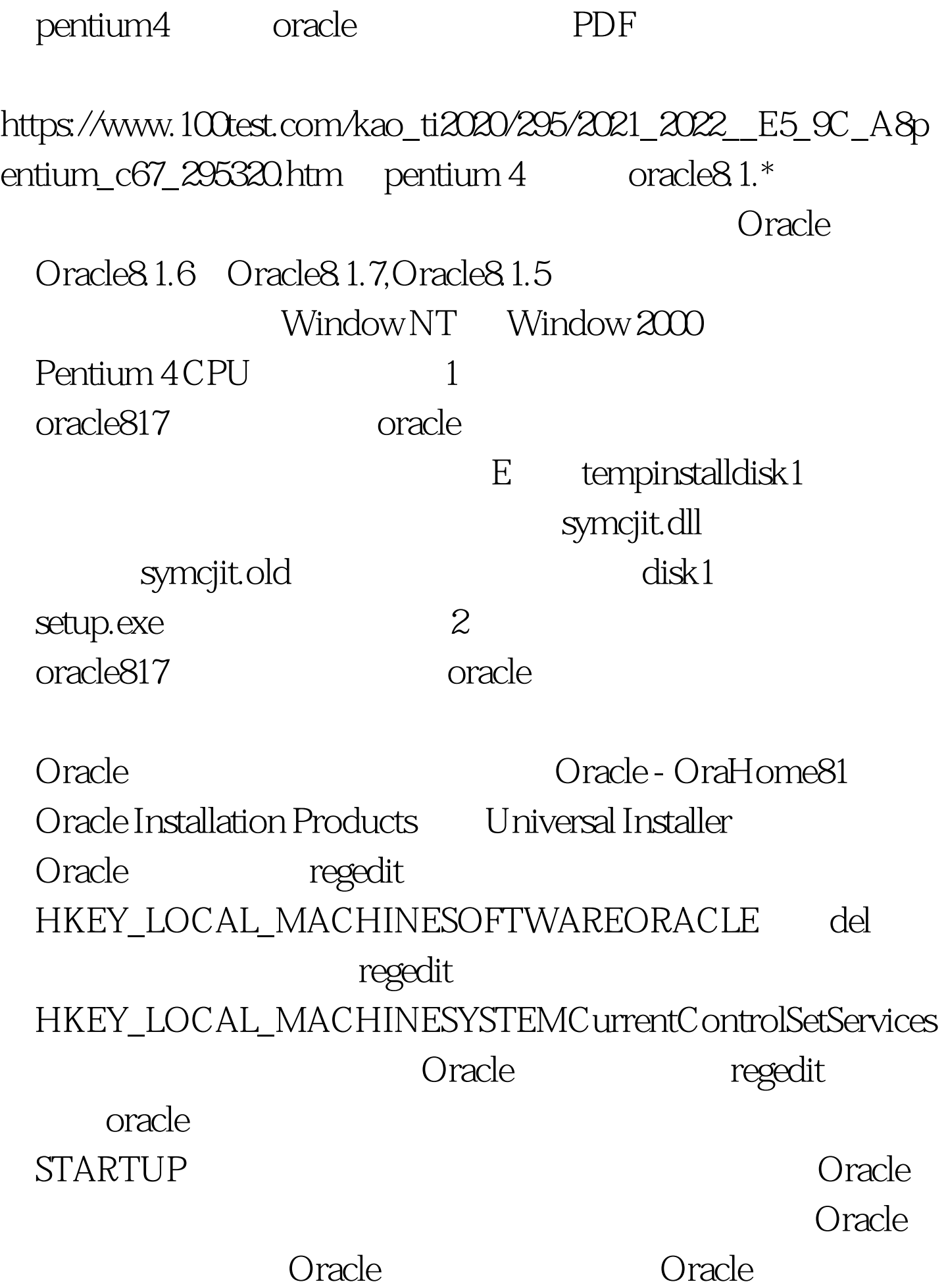

- C:Oracle C:Program FilesOracle  $\alpha$  oracle  $\alpha$ 
	- E tempinstalldisk1 100Test

www.100test.com